## Introduction to Algorithms and Data Structures

Lecture 12 - "I think that I shall never see.. a data structure lovely as a" Binary Tree

## What is a Binary Tree

- A *binary tree* is a a collection of nodes that consists of the *root* and other subsets to the root points, which are called the *left* and *right subtrees*.
- Every node on a binary tree can have up to two *sons* (roots of the two subtrees); any more sons and it becomes a general tree.

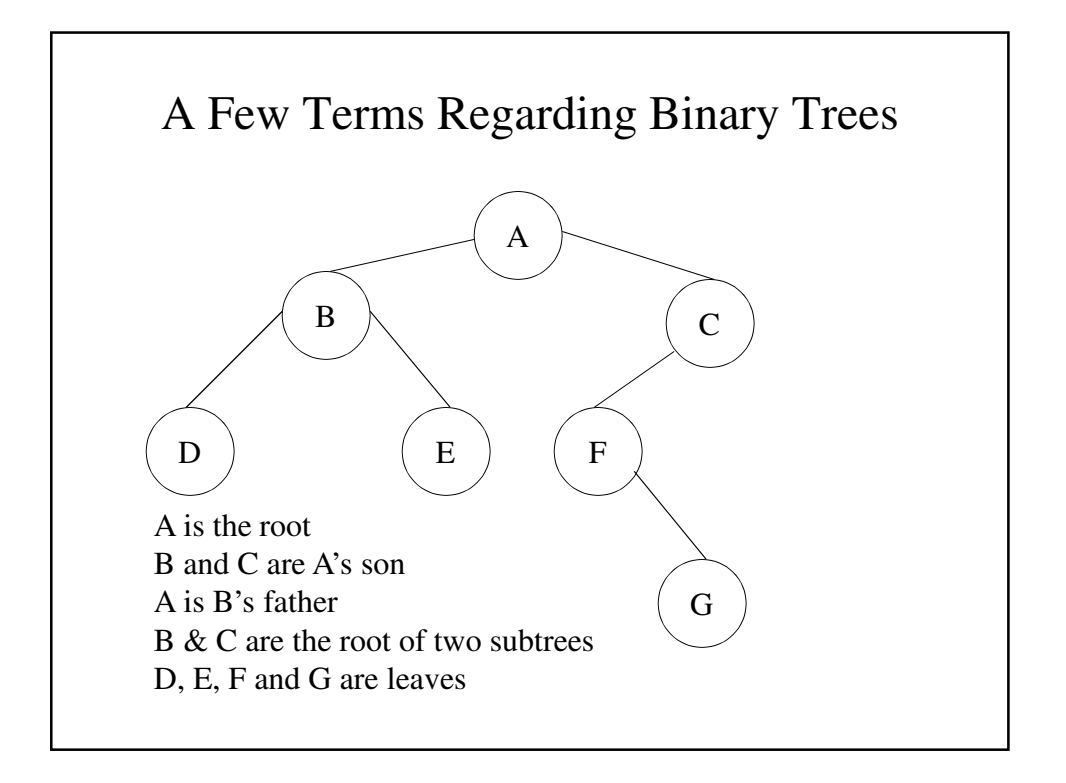

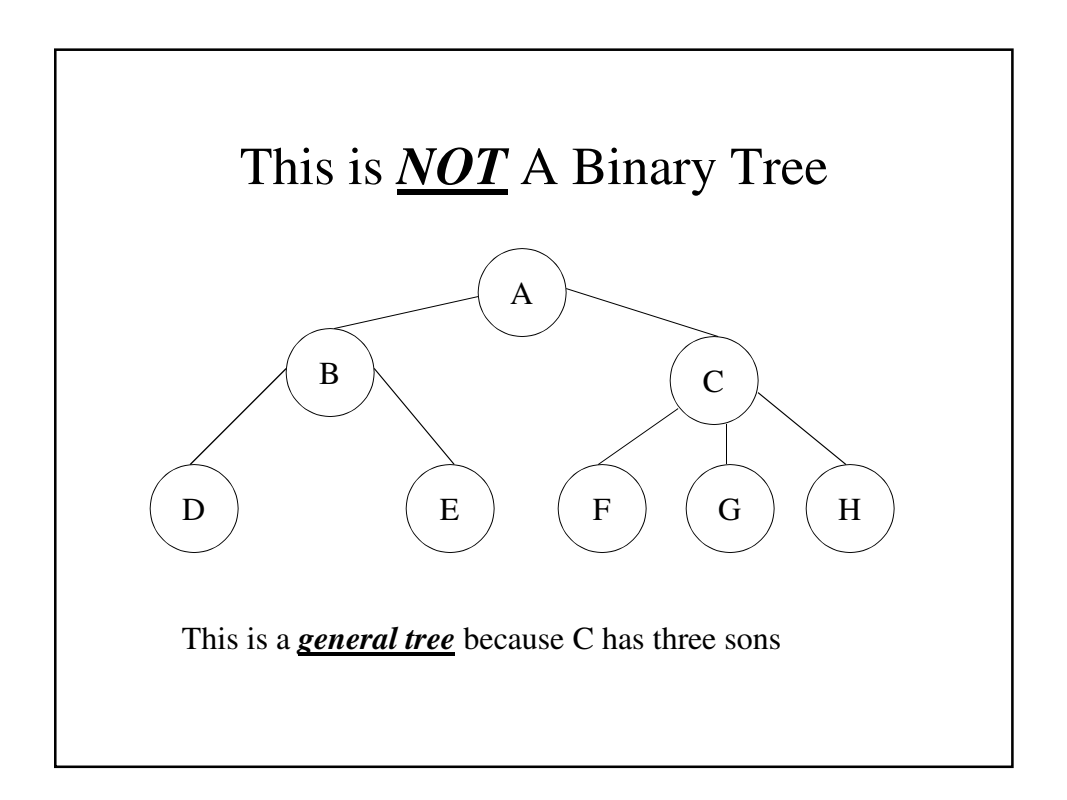

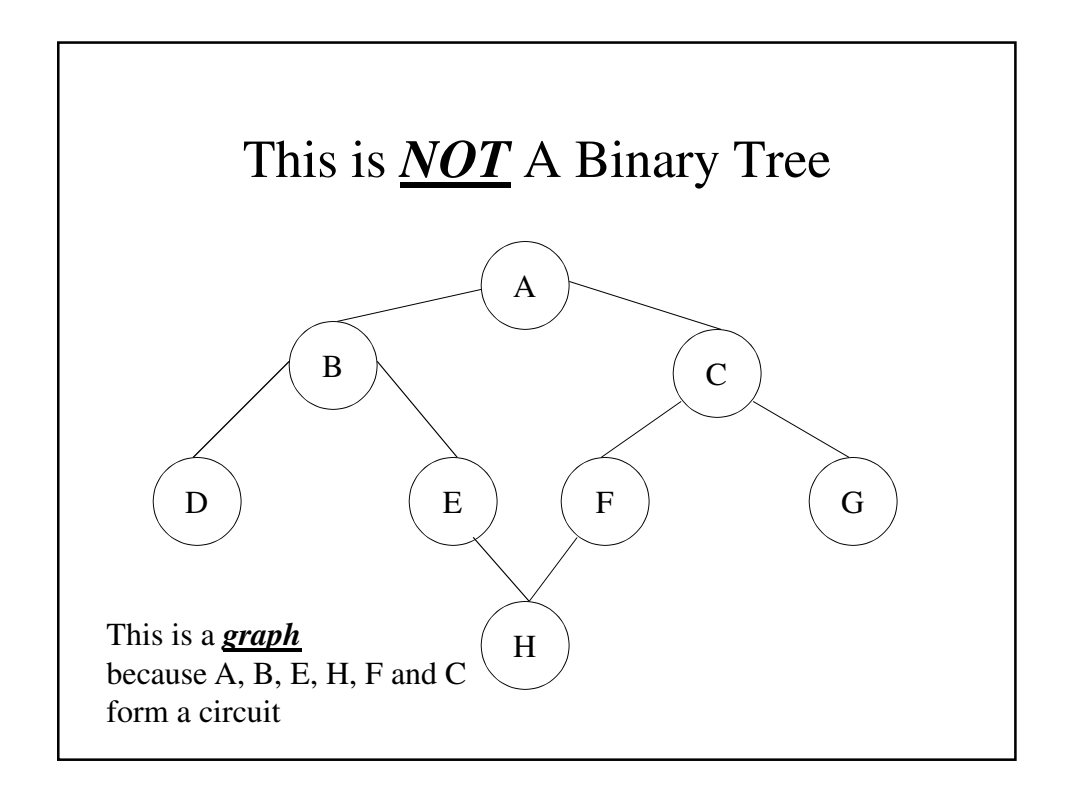

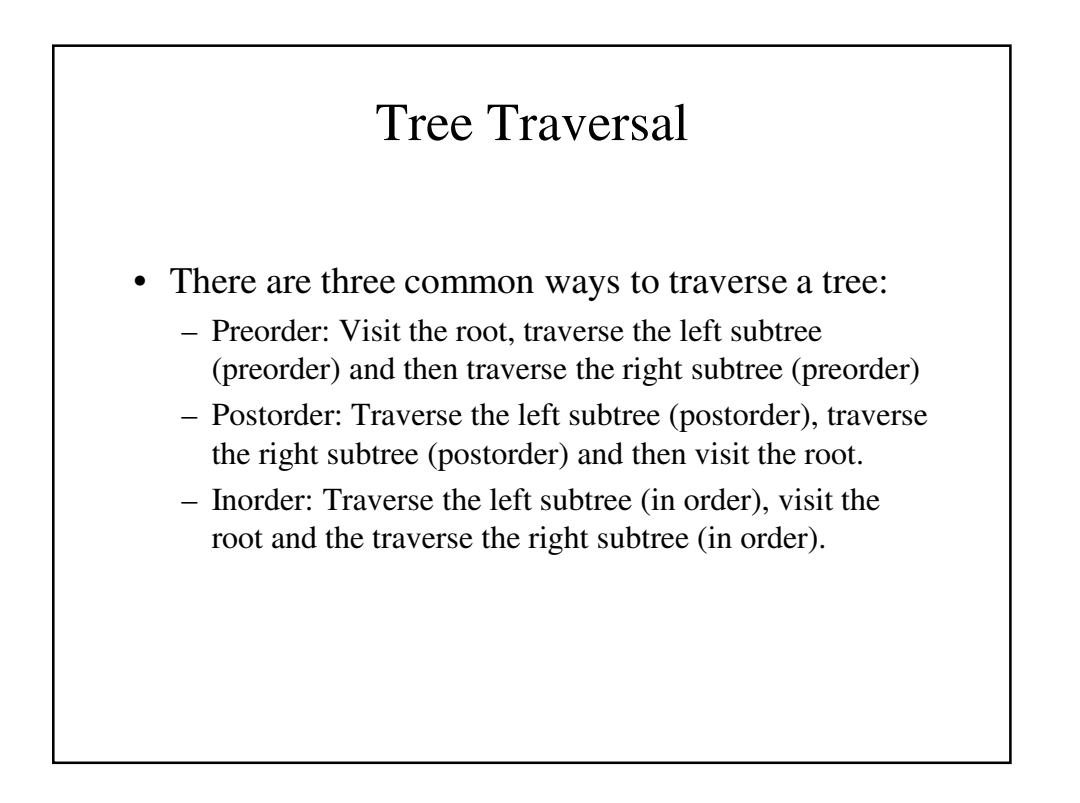

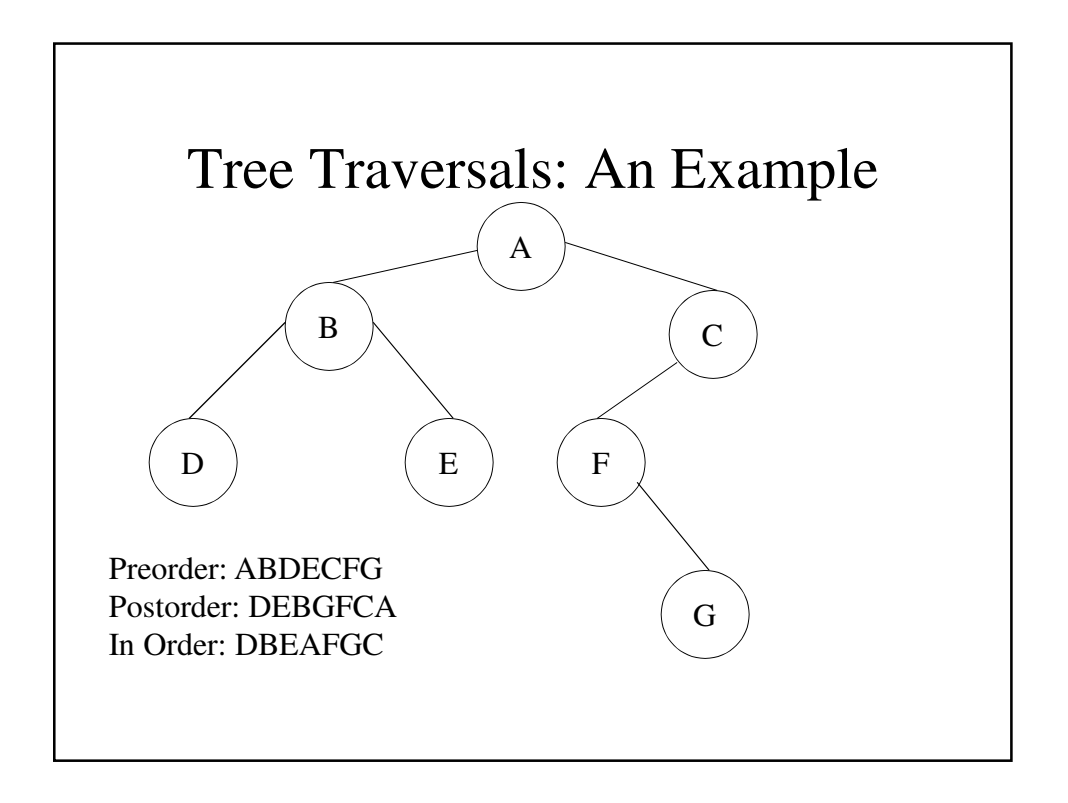

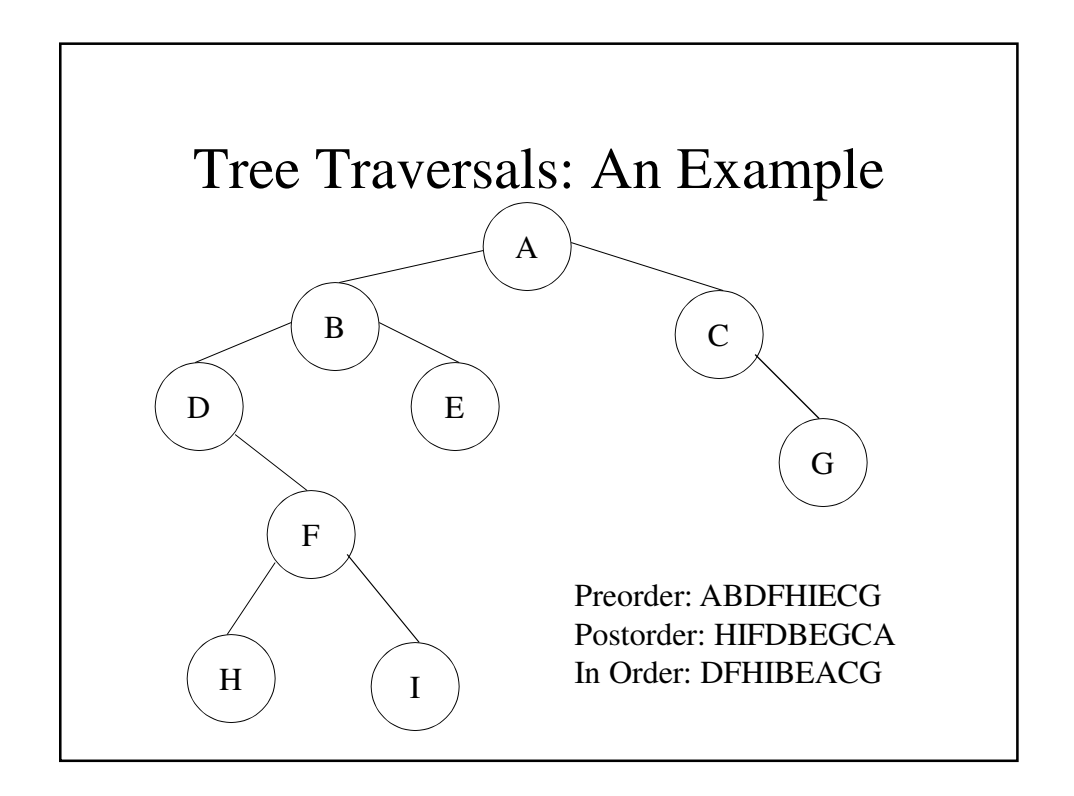

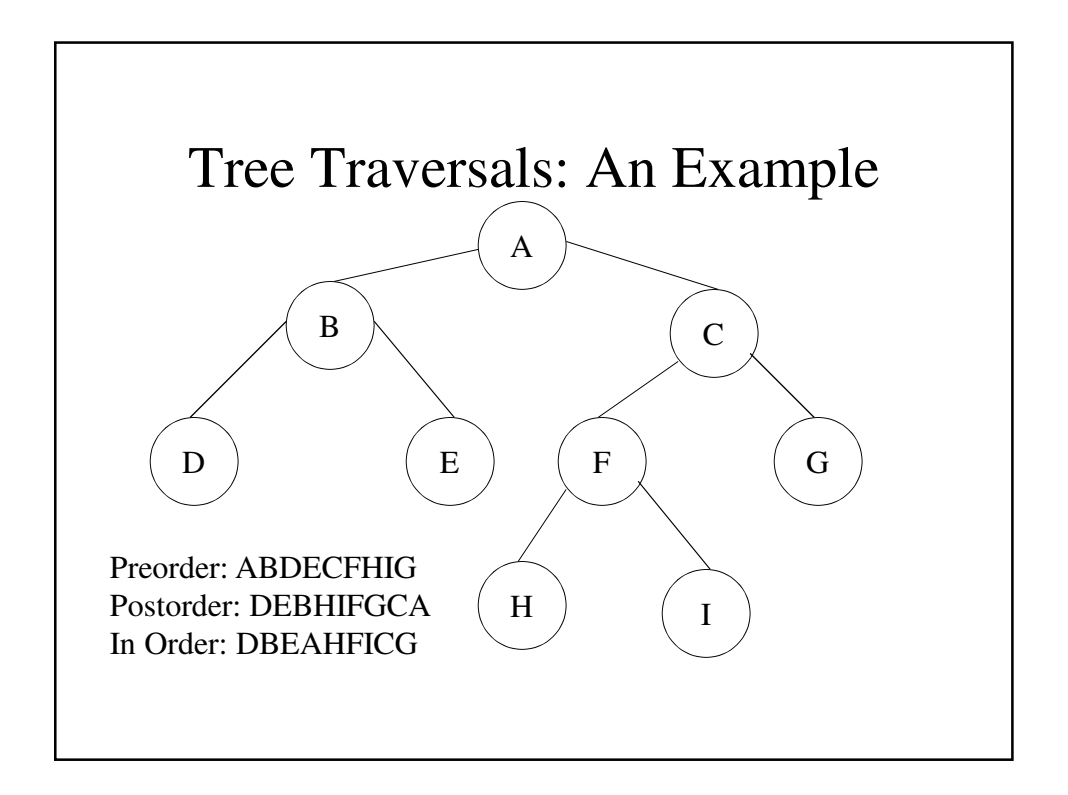

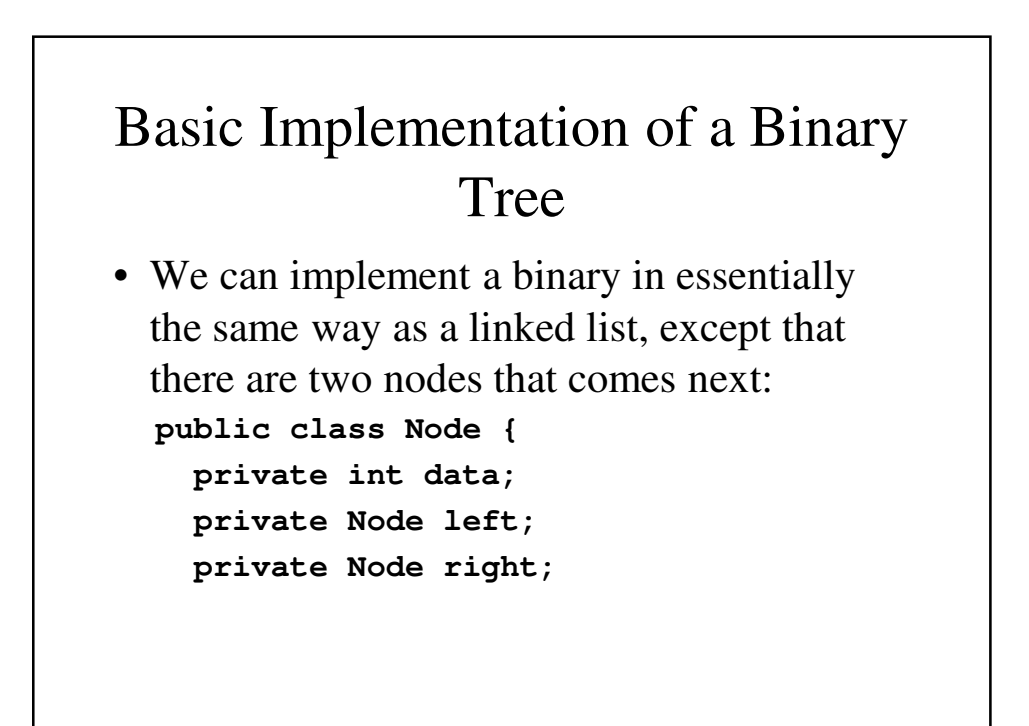

```
public int getData() {
  return data;
}
public Node getLeft() {
 return left;
}
 public Node getRight() {
 return right;
}
public void setData(int x) {
 data = x;
}
```

```
public void setLeft(Node p) {
   left = p;
 }
 public void setRight(Node p) {
   right = p;
 }
}
```

```
The tree Class
public class Tree {
   private Node root;
   // tree() - The default constructor – Starts
   // the tree as empty
   public Tree() {
       root = null;
   }
   // Tree() - An initializing constructor that
   // creates a node and places in it
   // the initial value
```

```
public Tree(int x) {
    root = new Node();
   root.setData(x);
   root.setLeft(null);
   root.setRight(null);
}
public Node getRoot() {
   return root;
}
```

```
// newNode() - Creates a new node with a
// zero as data by default
public Node newNode() {
   Node p;
   p = new Node();
   p.setData(0);
   p.setLeft(null);
   p.setRight(null);
   return(p);
}
```

```
// newNode() - Creates a new node with the
// parameter x as its value
public Node newNode(int x) {
   Node p;
   p = new Node();
   p.setData(x);
   p.setLeft(null);
   p.setRight(null);
   return(p); 
}
```

```
public void travTree() {
    if (root != null)
      travSubtree(root);
    System.out.println();
}
public void travSubtree(Node p) {
    if (p != null) {
        travSubtree(p.getLeft());
        System.out.println(p.getData() 
                          + "'\t'");
        travSubtree(p.getRight());
    } 
}
```

```
// addLeft() - Inserts a new node containing
   // x as the left son of p
   public void addLeft(Node p, int x) {
       Node q = newNode(x);
       p.setLeft(q);
   }
   public void addRight(Node p, int x) {
       Node q = newNode(x);
       p.setRight(q);
   }
}
```
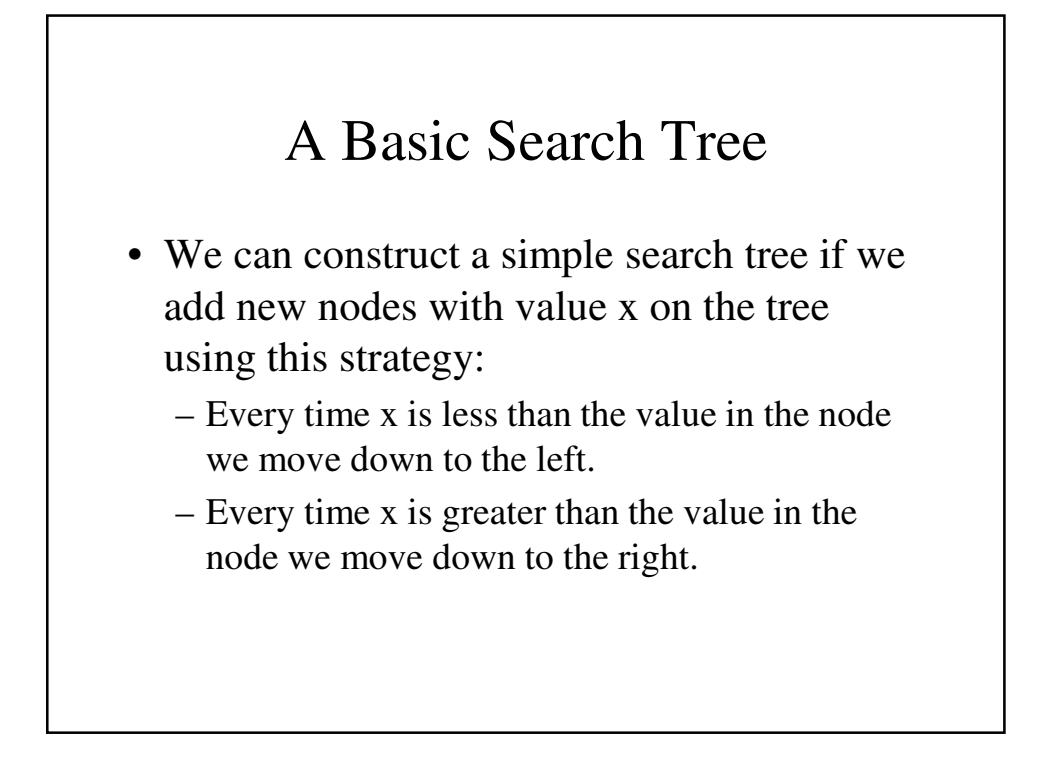

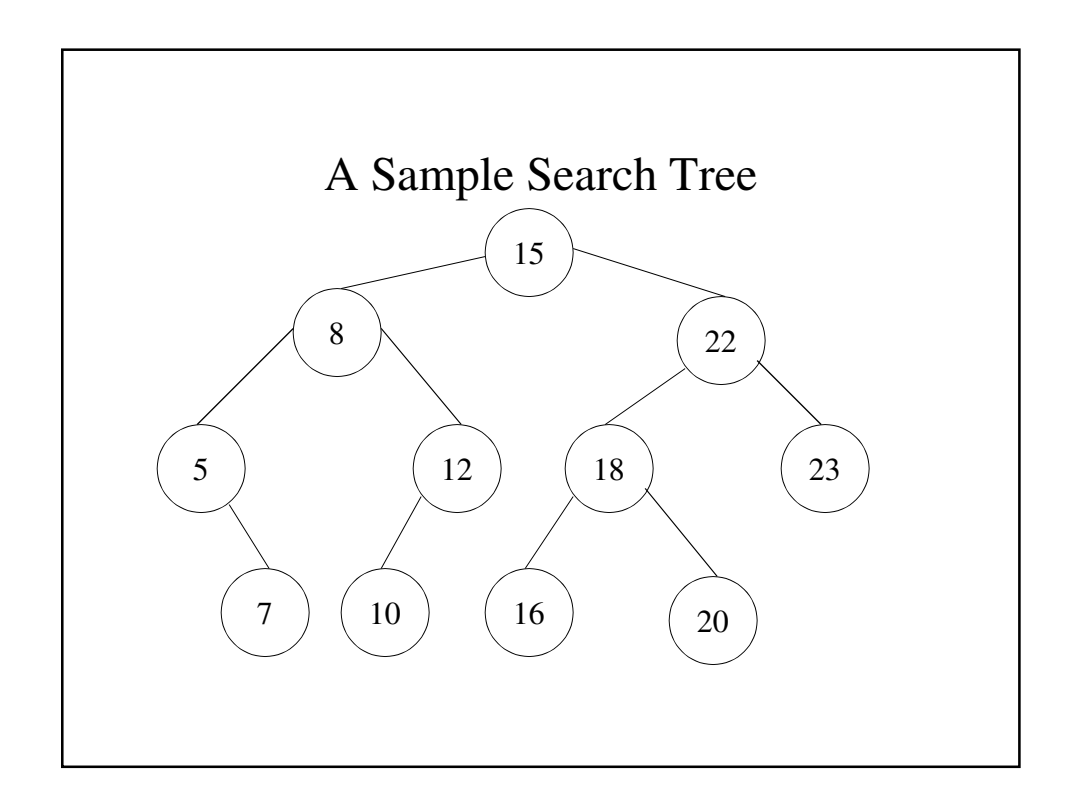

```
// insert() - Insert value x in a new node to
// be inserted after p
public void insert(int x) {
   Node p, q;
   boolean found = false;
   p = root;
   q = null;
   while (p != null && !found) {
       q = p;
       if (p.getData() == x)
        found = true;
       else if (p.getData() > x)
        p = p.getLeft();
       else
        p = p.getRight();
   }
```

```
if (found)
      error("Duplicate entry");
    if (q.getData() > x)
      addLeft(q, x);
   else
      addRight(q, x);
   q = newNode(x);
}
```

```
// isXThere() - Is there a node on the
// list containing x?
public boolean isXThere(int x) {
   Node p;
   boolean found = false;
   p = root;
   while (p != null && !found) {
       if (p.getData() == x)
         found = true;
       else if (p.getData() > x)
         p = p.getLeft();
       else
         p = p.getRight();
   }
   return(found);
}
```

```
public void error(String message) {
  System.out.println(message);
  System.exit(0);
}
```

```
// getNode() - Get the pointer for the
// node containing x
public Node getNode(int x) {
   Node p, q;
   boolean found = false;
   p = root;
   q = null;
   while (p != null && !found) {
       q = p;
       if (p.getData() == x)
         found = true;
       else if (p.getData() > x)
         p = p.getLeft();
       else
         p = p.getRight();
 }
```

```
if (found)
          return(q);
        else
          return(null);
}
```

```
public class UseTree {
   public static void main(String[] args) {
        Tree mytree = new Tree(8);
       mytree.addLeft(mytree.getRoot(), 6);
       mytree.addRight(mytree.getRoot(), 9);
       mytree.insert(4);
       mytree.insert(1);
       mytree.insert(12);
       if (mytree.isXThere(13))
          System.out.println("great");
        else System.out.println("not so great");
       mytree.travTree();
    }
}
```